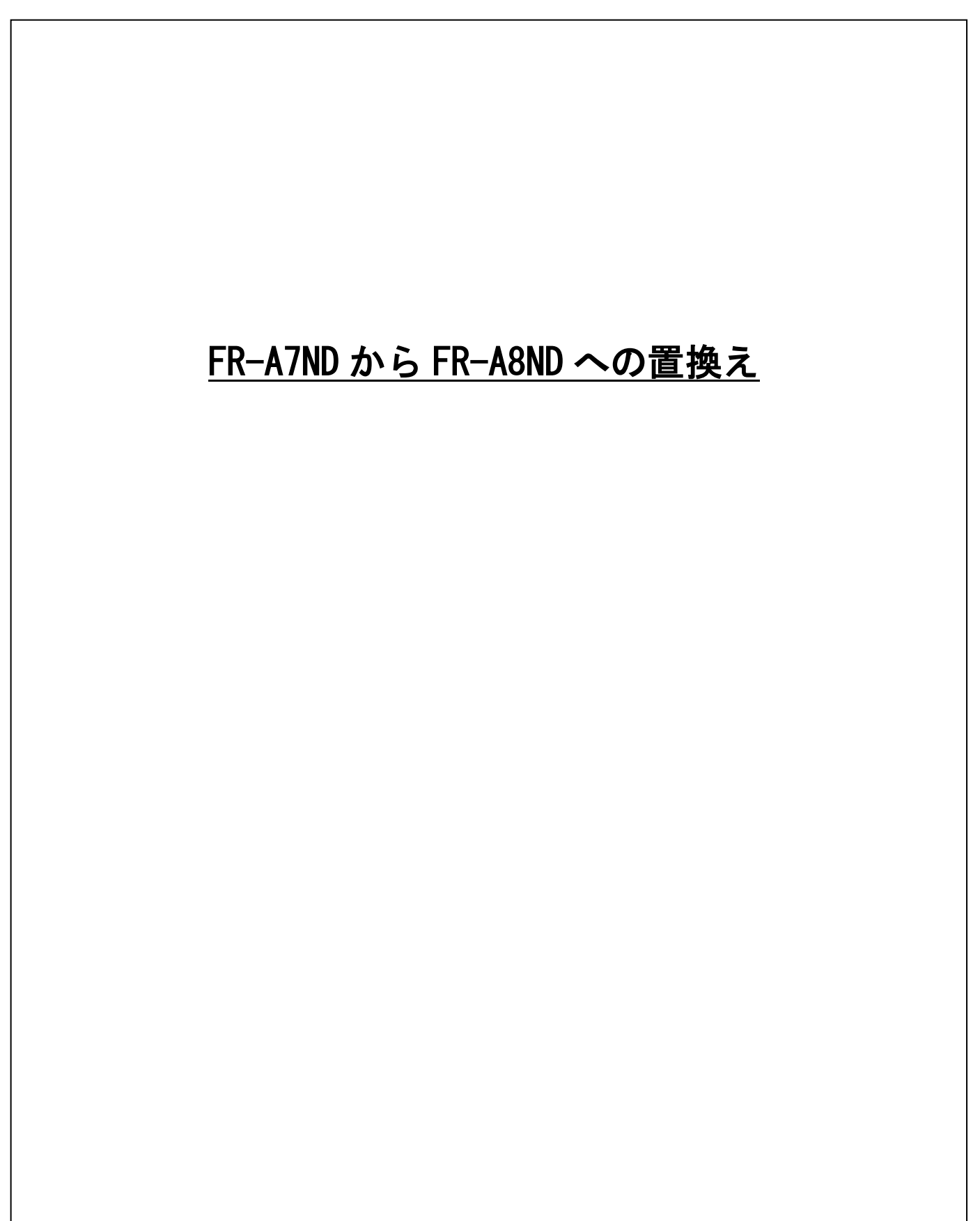

置換えに関する留意点、パラメータについて次頁以降に記します。

## 1.EDS ファイルについて

関連した EDS ファイルがインターネットよりダウンロードできます。

三菱電機 FA サイト [www.MitsubishiElectric.co.jp/fa](http://www.mitsubishielectric.co.jp/fa)

## 2.主な相違点

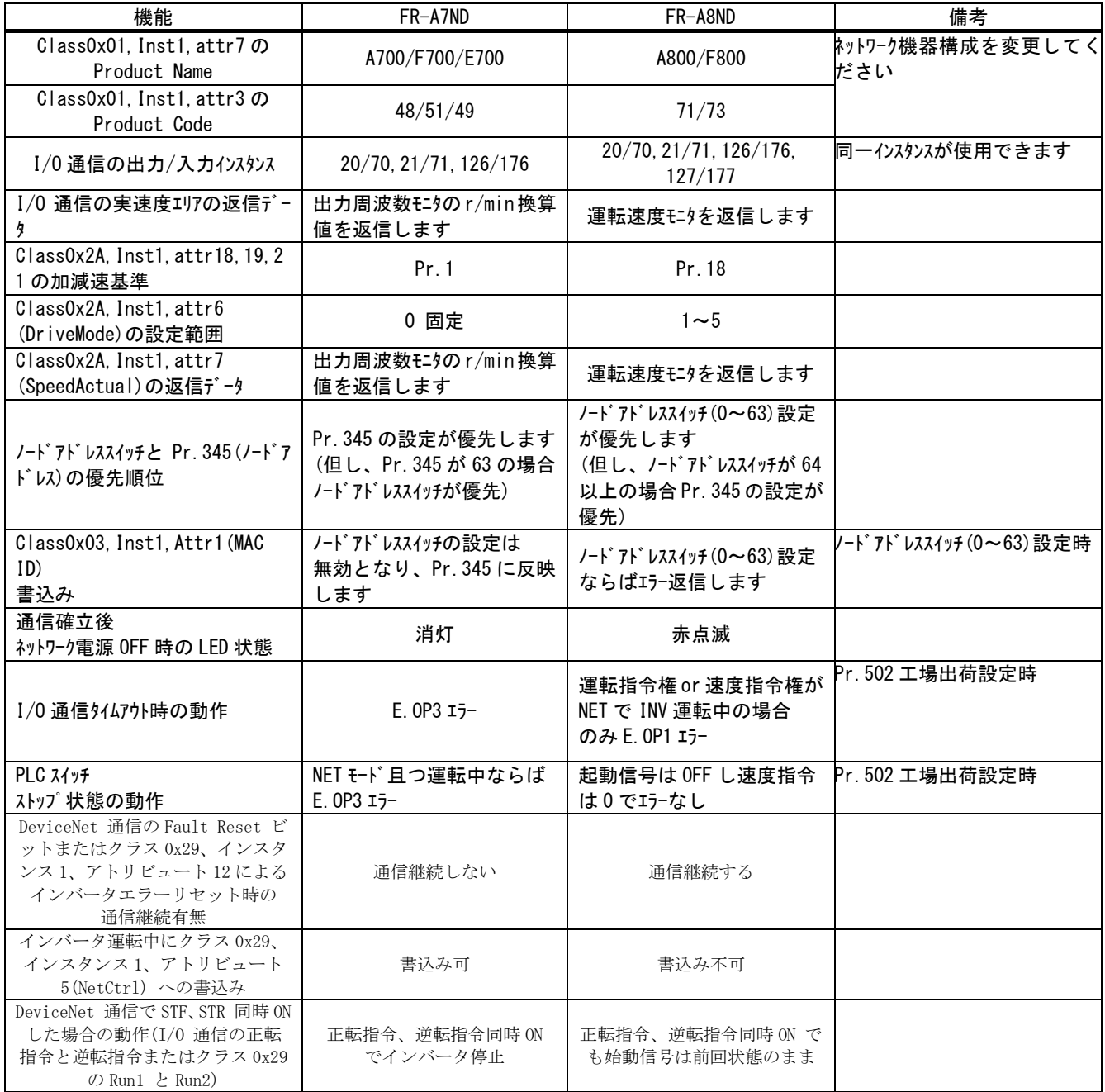

## 3.パラメータ

パラメータ番号は同一です。下表を参考に設定してください。

## 設定 ◎:パラメータをそのまま設定

△:パラメータを変更して設定

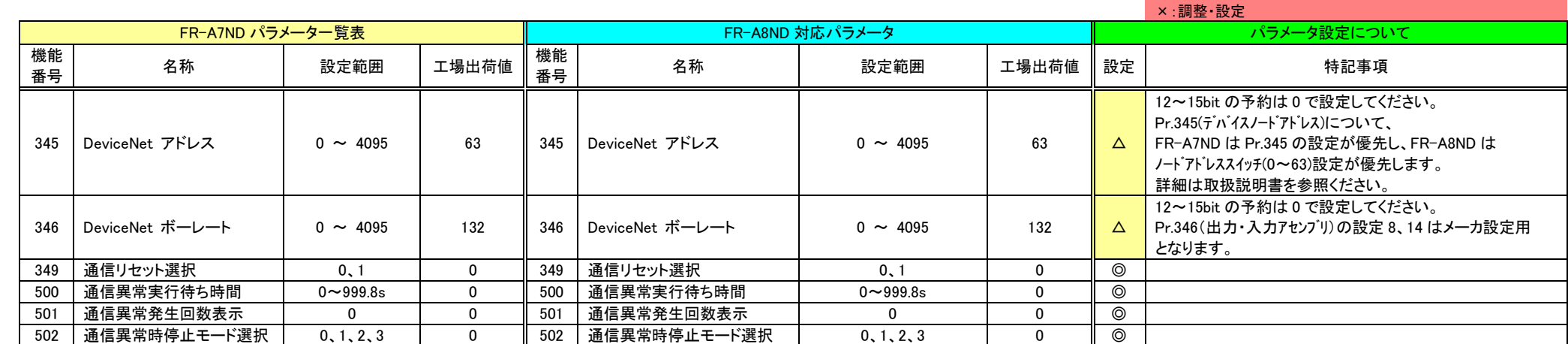